# Package 'MethylMix'

May 11, 2024

Title MethylMix: Identifying methylation driven cancer genes

Version 2.34.0

Description MethylMix is an algorithm implemented to identify hyper and hypomethylated genes for a disease. MethylMix is based on a beta mixture model to identify methylation states and compares them with the normal DNA methylation state. MethylMix uses a novel statistic, the Differential Methylation value or DM-value defined as the difference of a methylation state with the normal methylation state. Finally, matched gene expression data is used to identify, besides differential, functional methylation states by focusing on methylation changes that effect gene expression. References: Gevaert 0. MethylMix: an R package for identifying DNA methylationdriven genes. Bioinformatics (Oxford, England). 2015;31(11):1839- 41. doi:10.1093/bioinformatics/btv020. Gevaert O, Tibshirani R, Plevritis SK. Pancancer analysis of DNA methylationdriven genes using MethylMix. Genome Biology. 2015;16(1):17. doi:10.1186/s13059-014-0579- 8.

**Depends** R  $(>= 3.2.0)$ 

License GPL-2

Encoding UTF-8

LazyData true

Author Olivier Gevaert

Maintainer Olivier Gevaert <olivier.gevaert@gmail.com>

Type Package

Date 2018-07-13

Imports foreach, RPMM, RColorBrewer, ggplot2, RCurl, impute, data.table, limma, R.matlab, digest

Suggests BiocStyle, doParallel, testthat, knitr, rmarkdown

#### biocViews

DNAMethylation,StatisticalMethod,DifferentialMethylation,GeneRegulation,GeneExpression,MethylationArray,Differen RoxygenNote 6.0.1

#### 2 Contents

# VignetteBuilder knitr

git\_url https://git.bioconductor.org/packages/MethylMix git\_branch RELEASE\_3\_19 git\_last\_commit 376b567 git\_last\_commit\_date 2024-04-30 Repository Bioconductor 3.19 Date/Publication 2024-05-10

# **Contents**

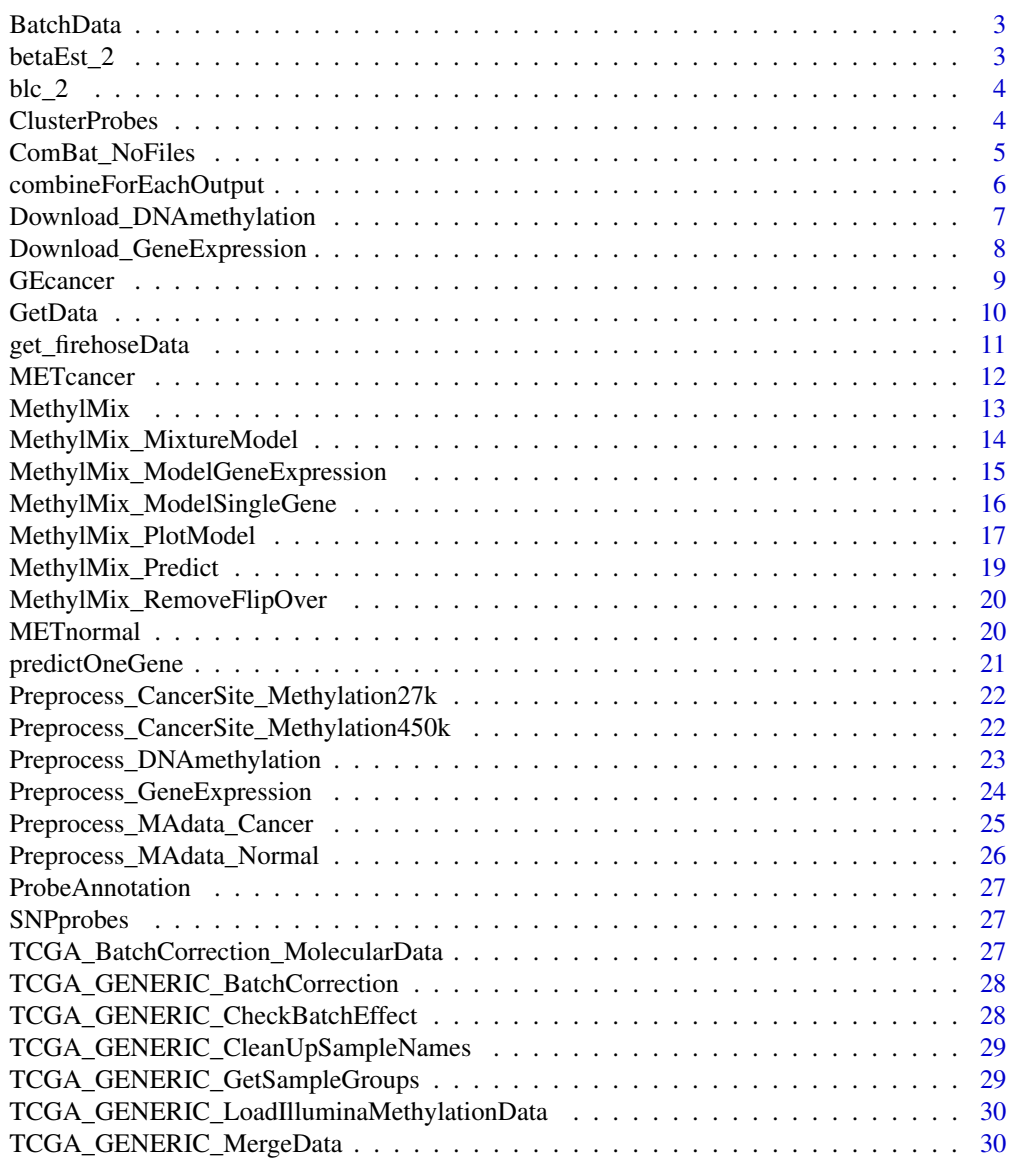

#### <span id="page-2-0"></span>BatchData 3

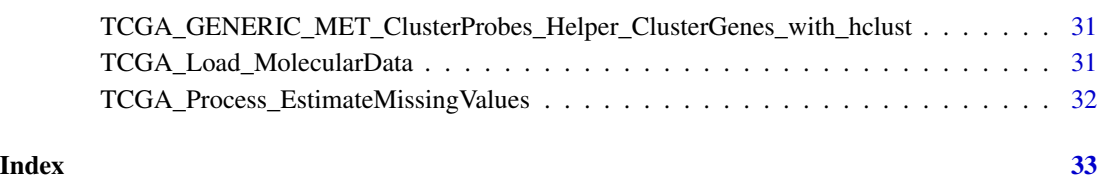

BatchData *BatchData data set*

## Description

Data set with batch number for TCGA samples.

betaEst\_2 *The betaEst\_2 function*

# Description

Internal. Estimates a beta distribution via Maximum Likelihood. Adapted from RPMM package.

## Usage

betaEst\_2(Y, w, weights)

# Arguments

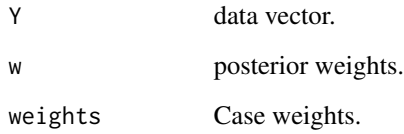

## Value

(a,b) parameters.

<span id="page-3-0"></span>

#### Description

Internal. Fits a beta mixture model for any number of classes. Adapted from RPMM package.

#### Usage

 $\text{blc}_2(Y, w, \text{maxiter} = 25, \text{tol} = 1e-06, \text{weights} = \text{NULL}, \text{verbose} = \text{TRUE})$ 

#### **Arguments**

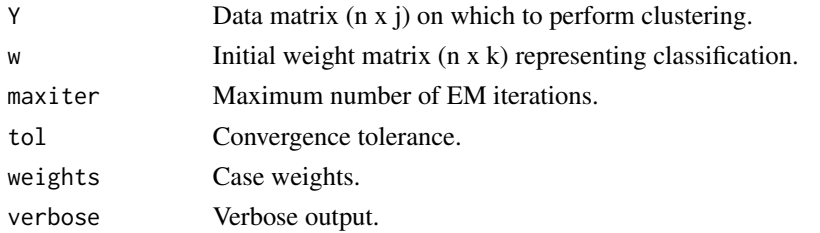

## Value

A list of parameters representing mixture model fit, including posterior weights and log-likelihood.

ClusterProbes *The ClusterProbes function*

### Description

This function uses the annotation for Illumina methylation arrays to map each probe to a gene. Then, for each gene, it clusters all its CpG sites using hierchical clustering and Pearson correlation as distance and complete linkage. If data for normal samples is provided, only overlapping probes between cancer and normal samples are used. Probes with SNPs are removed. This function is prepared to run in parallel if the user registers a parallel structure, otherwise it runs sequentially. This function also cleans up the sample names, converting them to the 12 digit format.

## Usage

```
ClusterProbes(MET_Cancer, MET_Normal, CorThreshold = 0.4)
```
## Arguments

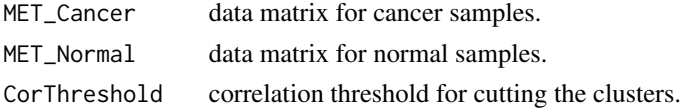

```
ComBat_NoFiles 5
```
## Value

List with the clustered data sets and the mapping between probes and genes.

## Examples

```
## Not run:
# Optional register cluster to run in parallel
library(doParallel)
cl <- makeCluster(5)
registerDoParallel(cl)
# Methylation data for ovarian cancer
cancerSite <- "OV"
targetDirectory <- paste0(getwd(), "/")
# Downloading methylation data
METdirectories <- Download_DNAmethylation(cancerSite, targetDirectory, TRUE)
# Processing methylation data
METProcessedData <- Preprocess_DNAmethylation(cancerSite, METdirectories)
# Saving methylation processed data
saveRDS(METProcessedData, file = paste0(targetDirectory, "MET_", cancerSite, "_Processed.rds"))
# Clustering methylation data
res <- ClusterProbes(METProcessedData[[1]], METProcessedData[[2]])
# Saving methylation clustered data
toSave <- list(METcancer = res[[1]], METnormal = res[[2]], ProbeMapping = res$ProbeMapping)
saveRDS(toSave, file = paste0(targetDirectory, "MET_", cancerSite, "_Clustered.rds"))
stopCluster(cl)
## End(Not run)
```
ComBat\_NoFiles *The ComBat\_NoFiles function*

#### Description

Internal. Performs batch correction.

#### Usage

```
ComBat_NoFiles(dat, saminfo, type = "txt", write = F, covariates = "all",
 par.prior = F, filter = F, skip = 0, prior.plots = T)
```
## <span id="page-5-0"></span>Arguments

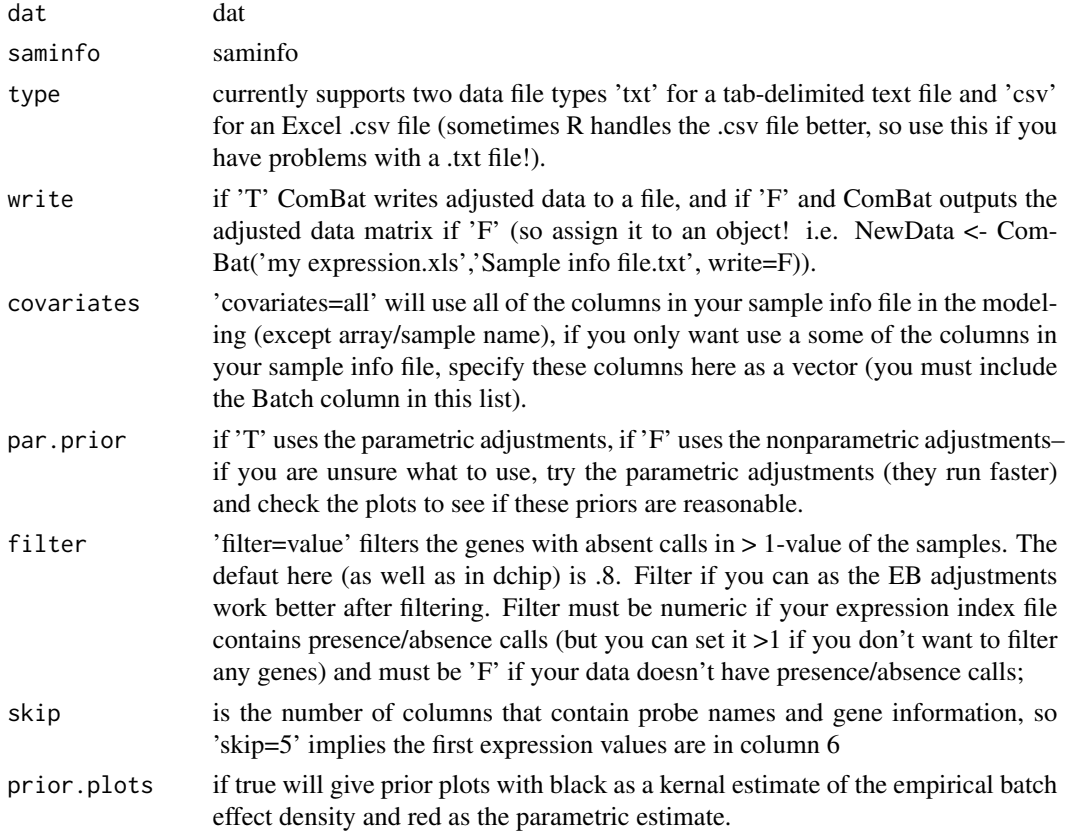

# Value

Results.

combineForEachOutput *The combineForEachOutput function*

# Description

Internal. Function to combine results from the foreach loop.

# Usage

combineForEachOutput(out1, out2)

# Arguments

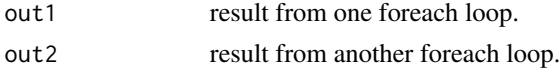

## <span id="page-6-0"></span>Value

List with the combined results.

Download\_DNAmethylation

*The Download\_DNAmethylation function*

## Description

Downloads DNA methylation data from TCGA.

#### Usage

```
Download_DNAmethylation(CancerSite, TargetDirectory, downloadData = TRUE)
```
#### Arguments

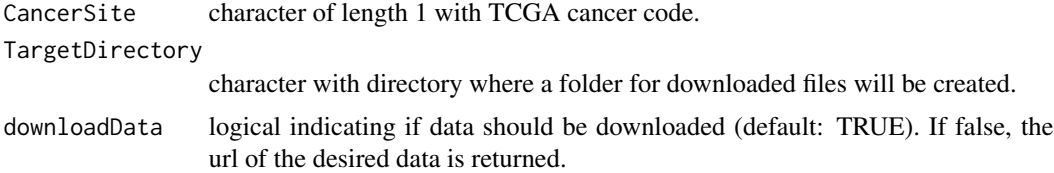

#### Value

list with paths to downloaded files for both 27k and 450k methylation data.

## Examples

```
## Not run:
```

```
# Optional register cluster to run in parallel
library(doParallel)
cl <- makeCluster(5)
registerDoParallel(cl)
```

```
# Methylation data for ovarian cancer
cancerSite <- "OV"
targetDirectory <- paste0(getwd(), "/")
```

```
# Downloading methylation data
METdirectories <- Download_DNAmethylation(cancerSite, targetDirectory, TRUE)
```

```
# Processing methylation data
METProcessedData <- Preprocess_DNAmethylation(cancerSite, METdirectories)
```

```
# Saving methylation processed data
saveRDS(METProcessedData, file = paste0(targetDirectory, "MET_", cancerSite, "_Processed.rds"))
```

```
# Clustering methylation data
res <- ClusterProbes(METProcessedData[[1]], METProcessedData[[2]])
# Saving methylation clustered data
toSave <- list(METcancer = res[[1]], METnormal = res[[2]], ProbeMapping = res$ProbeMapping)
saveRDS(toSave, file = paste0(targetDirectory, "MET_", cancerSite, "_Clustered.rds"))
stopCluster(cl)
```
## End(Not run)

Download\_GeneExpression

*The Download\_GeneExpression function*

## Description

Downloads gene expression data from TCGA.

## Usage

```
Download_GeneExpression(CancerSite, TargetDirectory, downloadData = TRUE)
```
#### **Arguments**

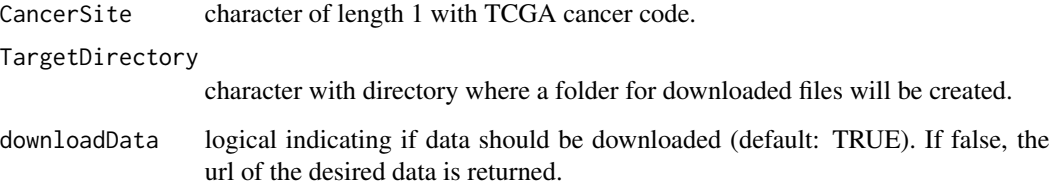

#### Details

This function downloads RNAseq data (file tag "mRNAseq\_Preprocess.Level\_3"), with the exception for OV and GBM, for which micro array data is downloaded since there is not enough RNAseq data

## Value

list with paths to downloaded files for both 27k and 450k methylation data.

<span id="page-7-0"></span>

#### <span id="page-8-0"></span>GEcancer 9

#### Examples

## Not run:

```
# Optional register cluster to run in parallel
library(doParallel)
cl <- makeCluster(5)
registerDoParallel(cl)
# Gene expression data for ovarian cancer
cancerSite <- "OV"
targetDirectory <- paste0(getwd(), "/")
# Downloading gene expression data
GEdirectories <- Download_GeneExpression(cancerSite, targetDirectory, TRUE)
# Processing gene expression data
GEProcessedData <- Preprocess_GeneExpression(cancerSite, GEdirectories)
# Saving gene expression processed data
saveRDS(GEProcessedData, file = paste0(targetDirectory, "GE_", cancerSite, "_Processed.rds"))
stopCluster(cl)
## End(Not run)
```
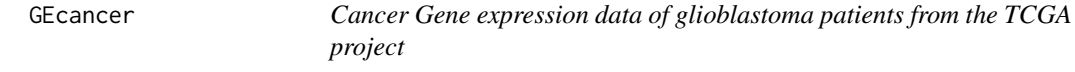

## Description

Cancer Gene expression data of glioblastoma patients from the TCGA project. A set of 14 genes that have been shown in the literature to be involved in differential methylation in glioblastoma were selected as an example to try out MethylMix.

#### Usage

data(GEcancer)

#### Format

A numeric matrix with 14 rows (genes) and 251 columns (samples).

#### References

Cancer Genome Atlas Research Network. Comprehensive genomic characterization defines human glioblastoma genes and core pathways. Nature. 2008 Oct 23; 455(7216):1061-8. doi: 10.1038/nature07385. Epub 2008 Sep 4. Erratum in: Nature. 2013 Feb 28;494(7438):506. PubMed PMID: 18772890; PubMed Central PMCID: PMC2671642.

#### <span id="page-9-0"></span>See Also

TCGA: The Cancer Genome Atlas: <http://cancergenome.nih.gov/>

GetData *The GetData function*

#### Description

This function wraps the functions for downloading and pre-processing DNA methylation and gene expression data, as well as for clustering CpG probes.

## Usage

GetData(cancerSite, targetDirectory)

#### Arguments

cancerSite character of length 1 with TCGA cancer code.

targetDirectory

character with directory where a folder for downloaded files will be created.

## **Details**

Pre-process of DNA methylation data includes eliminating samples and genes with too many NAs, imputing NAs, and doing Batch correction. If there is both 27k and 450k data, and both data sets have more than 50 samples, we combine the data sets, by reducing the 450k data to the probes present in the 27k data, and bath correction is performed again to the combined data set. If there are samples with both 27k and 450k data, the 450k data is used and the 27k data is discarded, before the step mentioned above. If the 27k or the 450k data does not have more than 50 samples, we use the one with the greatest number of samples, we do not combine the data sets.

For gene expression, this function downloads RNAseq data (file tag "mRNAseq\_Preprocess.Level\_3"), with the exception for OV and GBM, for which micro array data is downloaded since there is not enough RNAseq data. Pre-process of gene expression data includes eliminating samples and genes with too many NAs, imputing NAs, and doing Batch correction.

For the clustering of the CpG probes, this function uses the annotation for Illumina methylation arrays to map each probe to a gene. Then, for each gene, it clusters all its CpG sites using hierchical clustering and Pearson correlation as distance and complete linkage. If data for normal samples is provided, only overlapping probes between cancer and normal samples are used. Probes with SNPs are removed.

This function is prepared to run in parallel if the user registers a parallel structure, otherwise it runs sequentially.

This function also cleans up the sample names, converting them to the 12 digit format.

## <span id="page-10-0"></span>get\_firehoseData 11

## Value

The following files will be created in target directory:

- gdac: a folder with the raw data downloaded from TCGA.
- MET\_CancerSite\_Processed.rds: processed methylation data at the CpG sites level (not clustered).
- GE\_CancerSite\_Processed.rds: processed gene expression data.
- data\_CancerSite.rds: list with both gene expression and methylation data. Methylation data is clustered and presented at the gene level. A matrix with the mapping from CpG sites to genes is included.

#### Examples

```
## Not run:
# Get data for ovarian cancer
cancerSite <- "OV"
targetDirectory <- paste0(getwd(), "/")
GetData(cancerSite, targetDirectory)
```

```
# Optional register cluster to run in parallel
library(doParallel)
cl <- makeCluster(5)
registerDoParallel(cl)
```

```
cancerSite <- "OV"
targetDirectory <- paste0(getwd(), "/")
GetData(cancerSite, targetDirectory)
```

```
stopCluster(cl)
```

```
## End(Not run)
```
get\_firehoseData *The get\_firehoseData function*

#### Description

Gets data from TCGA's firehose.

## Usage

```
get_firehoseData(downloadData = TRUE, saveDir = "./",
  TCGA_acronym_uppercase = "LUAD", dataType = "stddata",
  dataFileTag = "mRNAseq_Preprocess.Level_3", FFPE = FALSE,
  fileType = "tar.gz", gdacURL = "http://gdac.broadinstitute.org/runs/",
 untarUngzip = TRUE, printDisease_abbr = FALSE)
```
## <span id="page-11-0"></span>Arguments

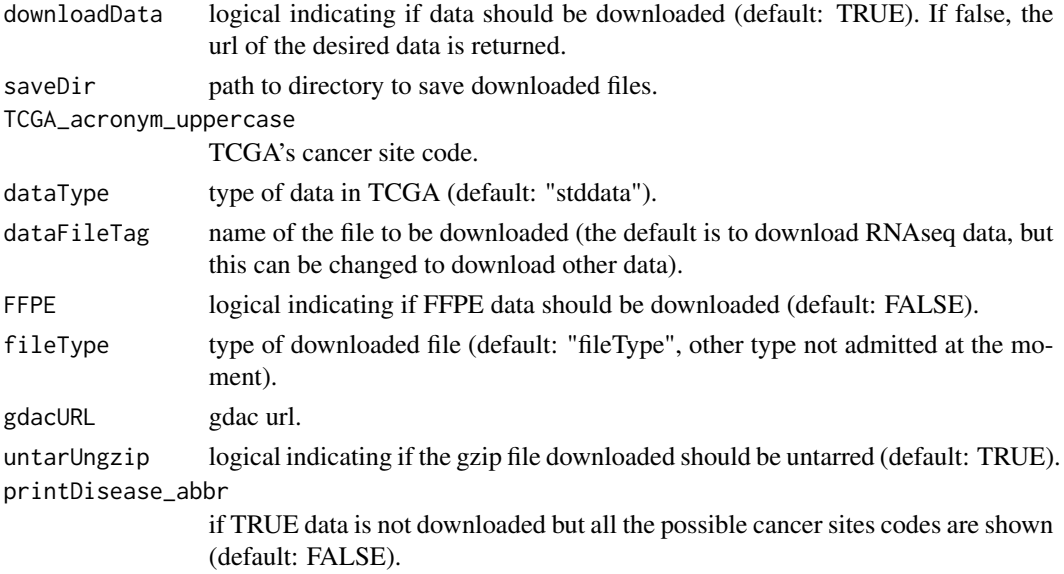

#### Value

DownloadedFile path to directory with downloaded files.

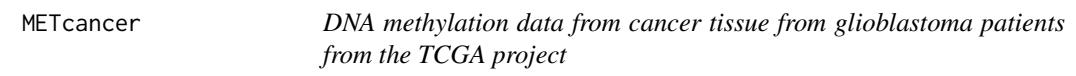

#### Description

Cancer Gene expression data of glioblastoma patients from the TCGA project. A set of 14 genes that have been shown in the literature to be involved in differential methylation in glioblastoma were selected as an example to try out MethylMix.

## Usage

data(METcancer)

## Format

A numeric matrix with 14 rows (genes) and 251 columns (samples).

## References

Cancer Genome Atlas Research Network. Comprehensive genomic characterization defines human glioblastoma genes and core pathways. Nature. 2008 Oct 23; 455(7216):1061-8. doi: 10.1038/nature07385. Epub 2008 Sep 4. Erratum in: Nature. 2013 Feb 28;494(7438):506. PubMed PMID: 18772890; PubMed Central PMCID: PMC2671642.

## <span id="page-12-0"></span>MethylMix 13

## See Also

TCGA: The Cancer Genome Atlas: <http://cancergenome.nih.gov/>

MethylMix *MethylMix: Mixture model for DNA methylation data in cancer.*

### Description

MethylMix identifies DNA methylation driven genes by modeling DNA methylation data in cancer vs. normal and looking for homogeneous subpopulations. In addition matched gene expression data (e.g. from microarray technology or RNA sequencing) is used to identify functional DNA methylation events by requiring a negative correlation between methylation and gene expression of a particular gene. See references below.

### Usage

```
MethylMix(METcancer, GEcancer, METnormal = NULL, listOfGenes = NULL,
  filter = TRUE, NoNormalMode = FALSE, OutputRoot = "")
```
## Arguments

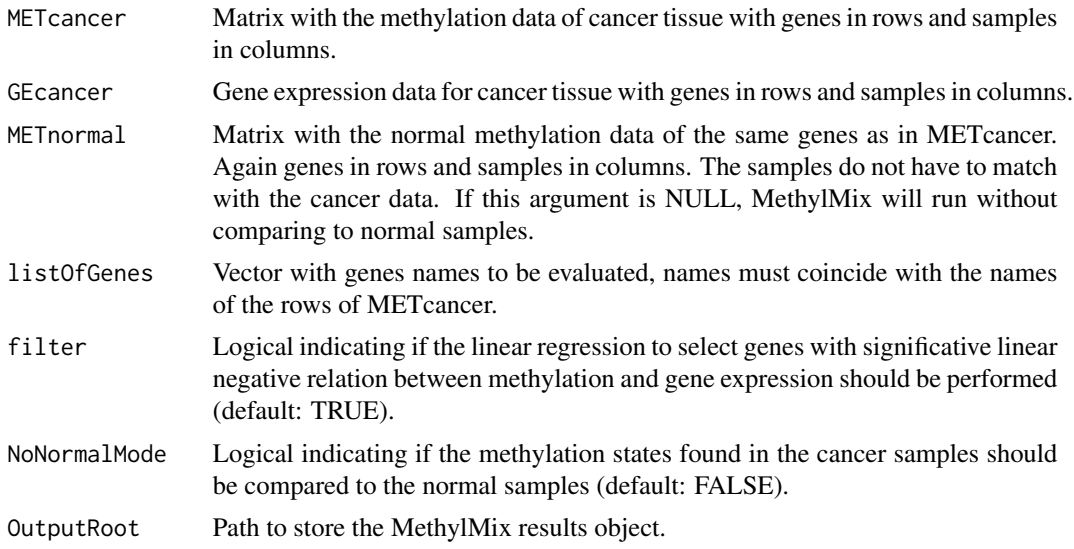

## Value

MethylMixResults is a list with the following components:

MethylationDrivers

Genes identified as transcriptionally predictive and differentially methylated by MethylMix.

NrComponents The number of methylation states found for each driver gene.

<span id="page-13-0"></span>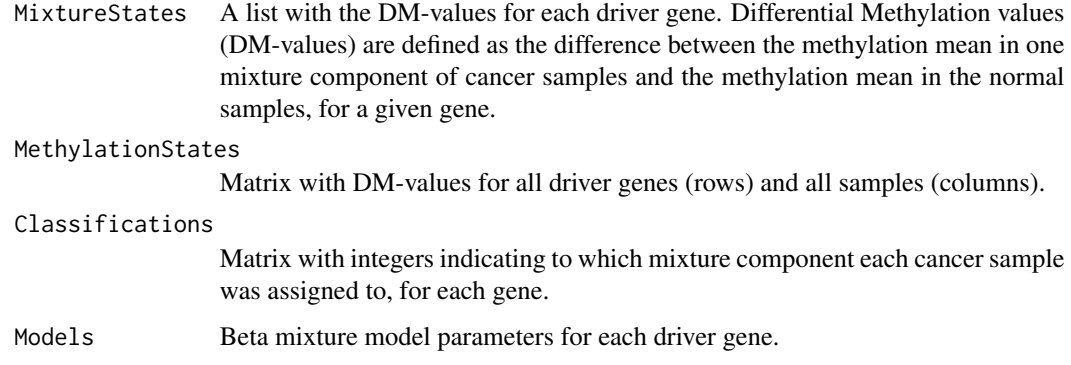

## References

Gevaert 0. [MethylMix: an R package for identifying DNA methylation-driven genes.](https://academic.oup.com/bioinformatics/article-lookup/doi/10.1093/bioinformatics/btv020) Bioinformatics (Oxford, England). 2015;31(11):1839-41. doi:10.1093/bioinformatics/btv020.

Gevaert O, Tibshirani R, Plevritis SK. [Pancancer analysis of DNA methylation-driven genes using](http://genomebiology.biomedcentral.com/articles/10.1186/s13059-014-0579-8) [MethylMix.](http://genomebiology.biomedcentral.com/articles/10.1186/s13059-014-0579-8) Genome Biology. 2015;16(1):17. doi:10.1186/s13059-014-0579-8.

Pierre-Louis Cedoz, Marcos Prunello, Kevin Brennan, Olivier Gevaert; MethylMix 2.0: an R package for identifying DNA methylation genes. Bioinformatics. doi:10.1093/bioinformatics/bty156.

#### Examples

```
# load the three data sets needed for MethylMix
data(METcancer)
data(METnormal)
data(GEcancer)
# run MethylMix on a small set of example data
MethylMixResults <- MethylMix(METcancer, GEcancer, METnormal)
## Not run:
# run in parallel
library(doParallel)
cl <- makeCluster(5)
registerDoParallel(cl)
MethylMixResults <- MethylMix(METcancer, GEcancer, METnormal)
stopCluster(cl)
```

```
## End(Not run)
```
MethylMix\_MixtureModel

*The MethylMix\_MixtureModel function*

#### <span id="page-14-0"></span>Description

Internal. Prepares all the structures to store the results and calls in a foreach loop a function that fits the mixture model in each gene.

#### Usage

```
MethylMix_MixtureModel(METcancer, METnormal = NULL, FunctionalGenes,
 NoNormalMode = FALSE)
```
#### Arguments

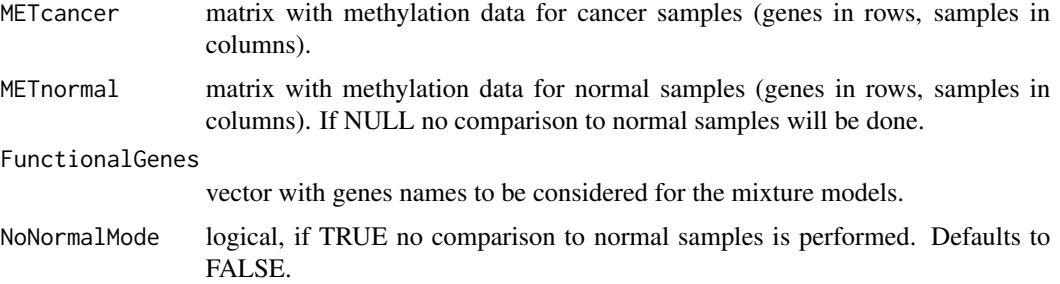

## Value

MethylationStates matrix of DM values, with driver genes in the rows and samples in the columns.

NrComponents matrix with the number of components identified for each driver gene.

Models list with the mixture model fitted for each driver gene.

MethylationDrivers character vector with the genes found by MethylMix as differentially methylated and transcriptionally predictive (driver genes).

MixtureStates a list with a matrix for each driver gene containing the DM values.

Classifications a vector indicating to which component each sample was assigned.

MethylMix\_ModelGeneExpression

*The MethylMix\_ModelGeneExpression function*

#### Description

Model gene expression as a function of gene expression with a simple linear regression model. Genes with a significant negative linear association between DNA methylation and gene expression are returned.

#### Usage

```
MethylMix_ModelGeneExpression(METcancer, GEcancer, CovariateData = NULL)
```
#### <span id="page-15-0"></span>**Arguments**

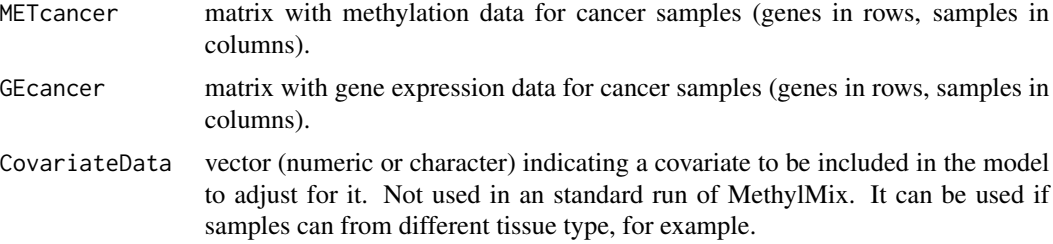

## Value

vector with the names of the genes for which there is a significant linear and negative association between methylation and gene expression.

## Examples

```
# load data sets
data(METcancer)
data(GEcancer)
```

```
# model gene expression
MethylMixResults <- MethylMix_ModelGeneExpression(METcancer, GEcancer)
```

```
MethylMix_ModelSingleGene
```
*The MethylMix\_ModelSingleGene function*

## Description

Internal. For a given gene, this function fits the mixture model, selects the number of components and defines the respective methylation states.

## Usage

```
MethylMix_ModelSingleGene(GeneName, METdataVector, METdataNormalVector = NULL,
 NoNormalMode = FALSE, maxComp = 3, PvalueThreshold = 0.01,
 MeanDifferenceTreshold = 0.1, minSamplesPerGroup = 1)
```
## Arguments

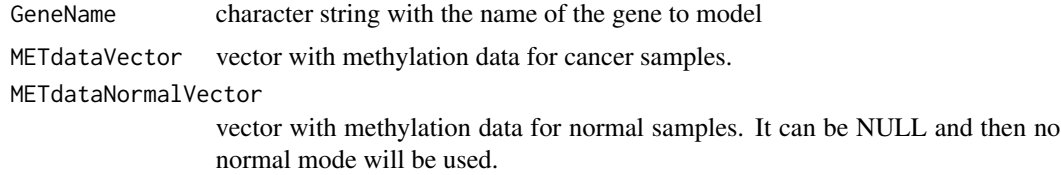

<span id="page-16-0"></span>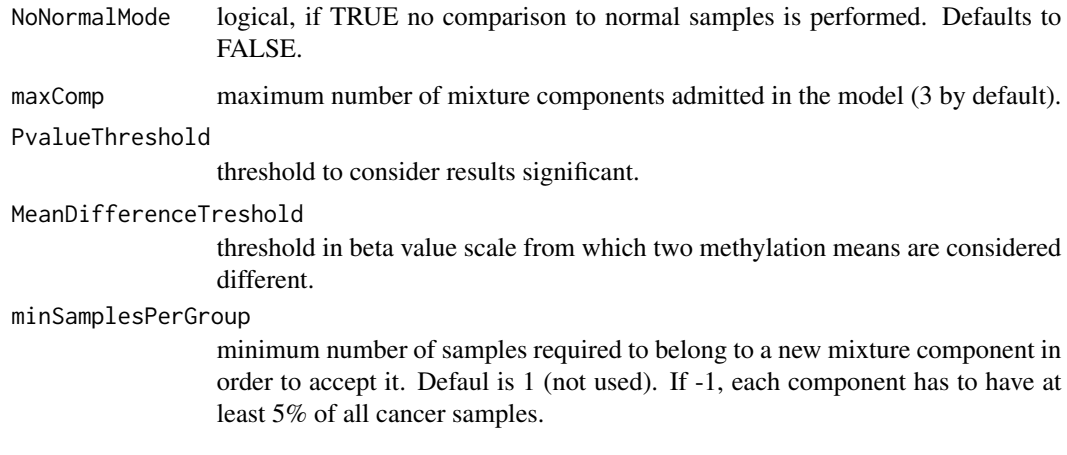

## Details

maxComp, PvalueThreshold, METDiffThreshold, minSamplesPerGroup are arguments for this function but are fixed in their default values for the user because they are not available in the main MethylMix function, to keep it simple. It would be easy to make them available to the user if we want to.

#### Value

NrComponents number of components identified.

Models an object with the parameters of the model fitted.

MethylationStates vector with DM values for each sample.

MixtureStates vector with DMvalues for each component.

Classifications a vector indicating to which component each sample was assigned.

FlipOverState FlipOverState

MethylMix\_PlotModel *The MethylMix\_PlotModel function.*

## Description

Produces plots to represent MethylMix's output.

## Usage

```
MethylMix_PlotModel(GeneName, MixtureModelResults, METcancer, GEcancer = NULL,
 METnormal = NULL)
```
### Arguments

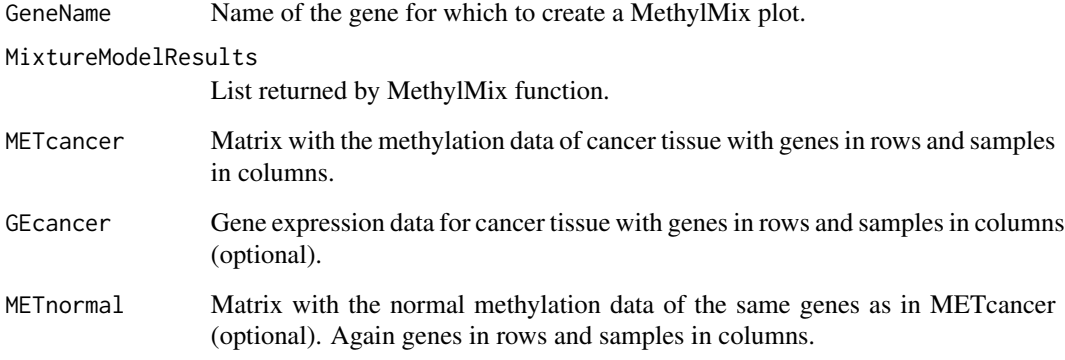

## Value

a list with MethylMix plots, a histogram of the methylation data (MixtureModelPlot) and a scatterplot between DNA methylation and gene expression (CorrelationPlot, is NULL if gene expression data is not provided). Both plots show the different mixture components identified.

#### Examples

```
# Load the three data sets needed for MethylMix
data(METcancer)
data(METnormal)
data(GEcancer)
# Run methylmix on a small set of example data
MethylMixResults <- MethylMix(METcancer, GEcancer, METnormal)
# Plot the most famous methylated gene for glioblastoma
MethylMix_PlotModel("MGMT", MethylMixResults, METcancer)
# Plot MGMT also with its normal methylation variation
MethylMix_PlotModel("MGMT", MethylMixResults, METcancer, METnormal = METnormal)
# Plot a MethylMix model for another gene
MethylMix_PlotModel("ZNF217", MethylMixResults, METcancer, METnormal = METnormal)
# Also plot the inverse correlation with gene expression (creates two separate plots)
MethylMix_PlotModel("MGMT", MethylMixResults, METcancer, GEcancer, METnormal)
# Plot all functional and differential genes
for (gene in MethylMixResults$MethylationDrivers) {
    MethylMix_PlotModel(gene, MethylMixResults, METcancer, METnormal = METnormal)
}
```
#### <span id="page-18-0"></span>Description

Given a new data set with methylation data, this function predicts the mixture component for each new sample and driver gene. Predictions are based on posterior probabilities calculated with MethylMix'x fitted mixture model.

#### Usage

```
MethylMix_Predict(newBetaValuesMatrix, MethylMixResult)
```
#### Arguments

#### newBetaValuesMatrix

Matrix with new observations for prediction, genes/cpg sites in rows, samples in columns. Although this new matrix can have a different number of genes/cpg sites than the one provided as METcancer when running MethylMix, naming of genes/cpg sites should be the same.

MethylMixResult

Output object from MethylMix

## Value

A matrix with predictions (indices of mixture component), driver genes in rows, new samples in columns

## Examples

```
# load the three data sets needed for MethylMix
data(METcancer)
data(METnormal)
data(GEcancer)
```

```
# run MethylMix on a small set of example data
MethylMixResults <- MethylMix(METcancer, GEcancer, METnormal)
# toy example new data, of same dimension of original METcancer data
newMETData <- matrix(runif(length(METcancer)), nrow = nrow(METcancer))
rownames(newMETData) <- rownames(METcancer)
colnames(newMETData) <- paste0("sample", 1:ncol(METcancer))
predictions <- MethylMix_Predict(newMETData, MethylMixResults)
```
<span id="page-19-0"></span>MethylMix\_RemoveFlipOver

*The MethylMix\_RemoveFlipOver function*

#### Description

Internal. The estimated densities for each beta component can overlap, generating samples that look like being separated from their group. This function re classifies such samples.

## Usage

```
MethylMix_RemoveFlipOver(OrigOrder, MethylationState, classification,
 METdataVector, NrComponents, UseTrainedFlipOver = FALSE,
 FlipOverState = 0)
```
## Arguments

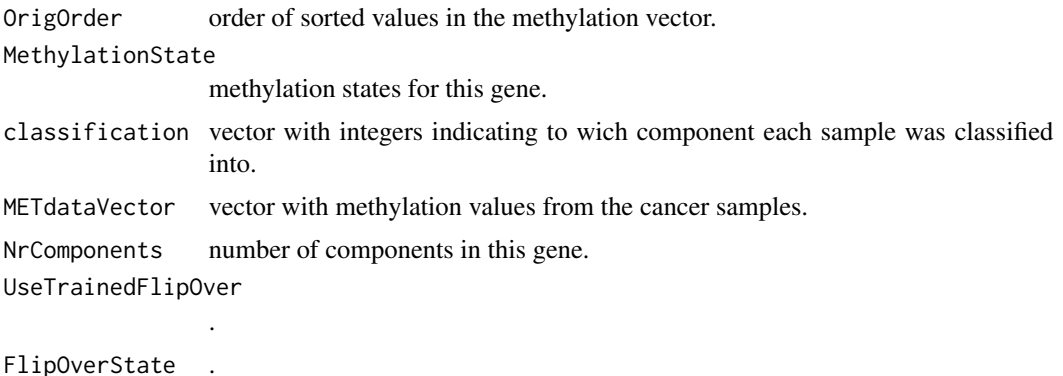

#### Value

Corrected vectors with methylation states and classification.

METnormal *DNA methylation data from normal tissue from glioblastoma patients*

## Description

Normal tissue DNA methylation data of glioblastoma patients. These normal tissue samples were run on the same platform and are described in the publication referenced below.

#### Usage

data(METnormal)

#### <span id="page-20-0"></span>predictOneGene 21

#### Format

A numeric matrix with 14 rows (genes) and 4 columns (samples).

#### References

Noushmehr H, Weisenberger DJ, Diefes K, Phillips HS, Pujara K, Berman BP, Pan F, Pelloski CE, Sulman EP, Bhat KP, Verhaak RG, Hoadley KA, Hayes DN, Perou CM, Schmidt HK, Ding L, Wilson RK, Van Den Berg D, Shen H, Bengtsson H, Neuvial P, Cope LM, Buckley J, Herman JG, Baylin SB, Laird PW, Aldape K; Cancer Genome Atlas Research Network. Identification of a CpG island methylator phenotype that defines a distinct subgroup of glioma. Cancer Cell. 2010 May 18;17(5):510-22. doi: 10.1016/j.ccr.2010.03.017. Epub 2010 Apr 15. PubMed PMID: 20399149; PubMed Central PMCID: PMC2872684

predictOneGene *The predictOneGene function*

#### Description

Auxiliar function. Given a new vector of beta values, this function calculates a matrix with posterior prob of belonging to each mixture commponent (columns) for each new beta value (rows), and return the number of the mixture component with highest posterior probabilit

## Usage

predictOneGene(newVector, mixtureModel)

#### Arguments

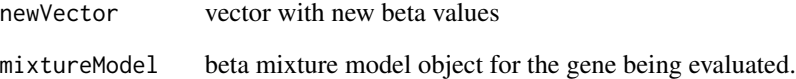

#### Value

A matrix with predictions (indices of mixture component), driver genes in rows, new samples in columns

<span id="page-21-0"></span>Preprocess\_CancerSite\_Methylation27k

*The Preprocess\_CancerSite\_Methylation27k function*

## Description

Internal. Pre-processes DNA methylation data from TCGA from Illymina 27k arrays.

#### Usage

```
Preprocess_CancerSite_Methylation27k(CancerSite, METdirectory,
 MissingValueThreshold = 0.2)
```
## Arguments

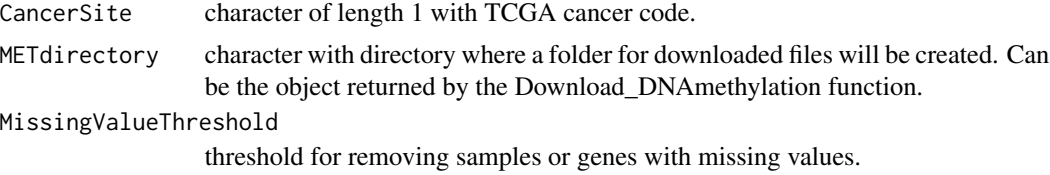

## Value

List with pre processed methylation data for cancer and normal samples.

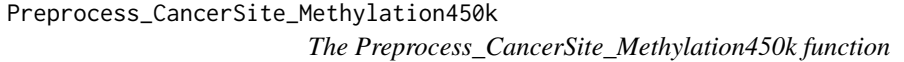

## Description

Internal. Pre-processes DNA methylation data from TCGA from Illymina 450k arrays.

## Usage

```
Preprocess_CancerSite_Methylation450k(CancerSite, METdirectory,
 MissingValueThreshold = 0.2)
```
## Arguments

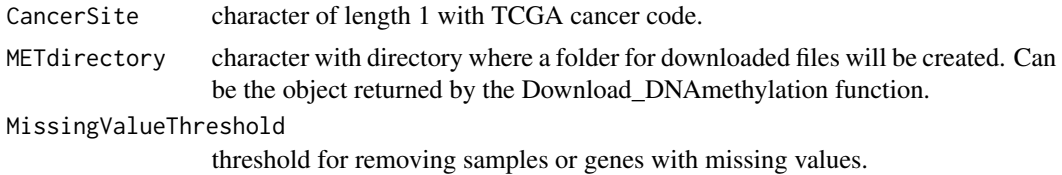

## <span id="page-22-0"></span>Value

List with pre processed methylation data for cancer and normal samples.

Preprocess\_DNAmethylation

*The Preprocess\_DNAmethylation function*

#### Description

Pre-processes DNA methylation data from TCGA.

#### Usage

```
Preprocess_DNAmethylation(CancerSite, METdirectories,
 MissingValueThreshold = 0.2)
```
#### Arguments

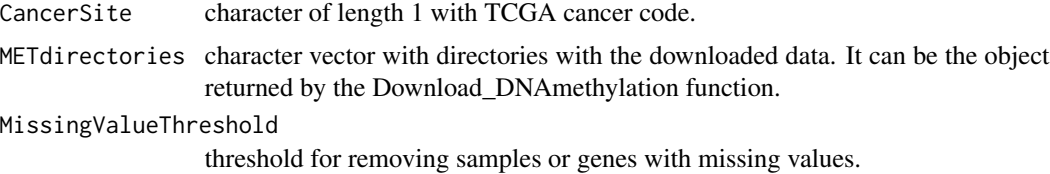

### Details

Pre-process includes eliminating samples and genes with too many NAs, imputing NAs, and doing Batch correction. If there is both 27k and 450k data, and both data sets have more than 50 samples, we combine the data sets, by reducing the 450k data to the probes present in the 27k data, and bath correction is performed again to the combined data set. If there are samples with both 27k and 450k data, the 450k data is used and the 27k data is discarded, before the step mentioned above. If the 27k or the 450k data does not have more than 50 samples, we use the one with the greatest number of samples, we do not combine the data sets.

## Value

List with the pre-processed data matrix for cancer and normal samples.

#### Examples

```
## Not run:
```

```
# Optional register cluster to run in parallel
library(doParallel)
cl <- makeCluster(5)
registerDoParallel(cl)
```

```
# Methylation data for ovarian cancer
cancerSite <- "OV"
targetDirectory <- paste0(getwd(), "/")
# Downloading methylation data
METdirectories <- Download_DNAmethylation(cancerSite, targetDirectory, TRUE)
# Processing methylation data
METProcessedData <- Preprocess_DNAmethylation(cancerSite, METdirectories)
# Saving methylation processed data
saveRDS(METProcessedData, file = paste0(targetDirectory, "MET_", cancerSite, "_Processed.rds"))
# Clustering methylation data
res <- ClusterProbes(METProcessedData[[1]], METProcessedData[[2]])
# Saving methylation clustered data
toSave <- list(METcancer = res[[1]], METnormal = res[[2]], ProbeMapping = res$ProbeMapping)
saveRDS(toSave, file = paste0(targetDirectory, "MET_", cancerSite, "_Clustered.rds"))
stopCluster(cl)
## End(Not run)
```

```
Preprocess_GeneExpression
```

```
The Preprocess_GeneExpression function
```
## Description

Pre-processes gene expression data from TCGA.

#### Usage

```
Preprocess_GeneExpression(CancerSite, MAdirectories,
 MissingValueThresholdGene = 0.3, MissingValueThresholdSample = 0.1)
```
## Arguments

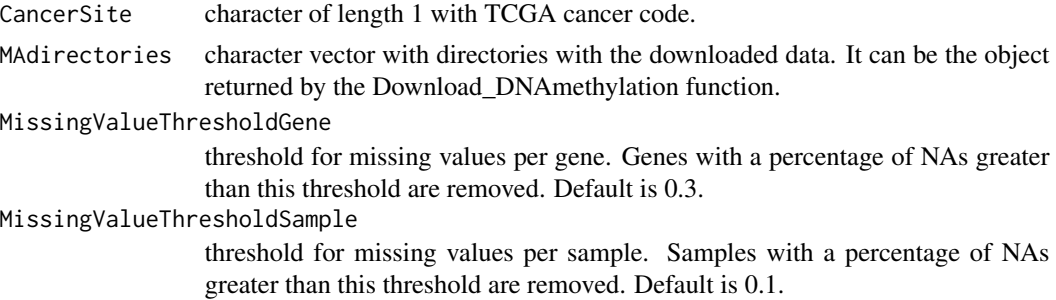

<span id="page-23-0"></span>

## <span id="page-24-0"></span>Details

Pre-process includes eliminating samples and genes with too many NAs, imputing NAs, and doing Batch correction.

## Value

List with the pre-processed data matrix for cancer and normal samples.

## Examples

```
## Not run:
# Optional register cluster to run in parallel
library(doParallel)
cl <- makeCluster(5)
registerDoParallel(cl)
# Gene expression data for ovarian cancer
cancerSite <- "OV"
targetDirectory <- paste0(getwd(), "/")
# Downloading gene expression data
GEdirectories <- Download_GeneExpression(cancerSite, targetDirectory, TRUE)
# Processing gene expression data
GEProcessedData <- Preprocess_GeneExpression(cancerSite, GEdirectories)
# Saving gene expression processed data
saveRDS(GEProcessedData, file = paste0(targetDirectory, "GE_", cancerSite, "_Processed.rds"))
stopCluster(cl)
## End(Not run)
```
Preprocess\_MAdata\_Cancer

*The Preprocess\_MAdata\_Cancer function*

#### Description

Internal. Pre-process gene expression data for cancer samples.

#### Usage

```
Preprocess_MAdata_Cancer(CancerSite, Directory, File,
 MissingValueThresholdGene = 0.3, MissingValueThresholdSample = 0.1)
```
# Arguments

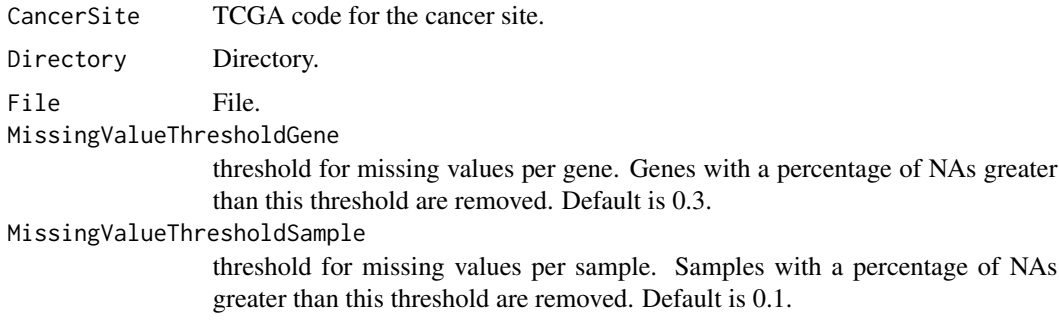

## Value

The data matrix.

Preprocess\_MAdata\_Normal

*The Preprocess\_MAdata\_Normal function*

## Description

Internal. Pre-process gene expression data for normal samples.

## Usage

```
Preprocess_MAdata_Normal(CancerSite, Directory, File,
 MissingValueThresholdGene = 0.3, MissingValueThresholdSample = 0.1)
```
## Arguments

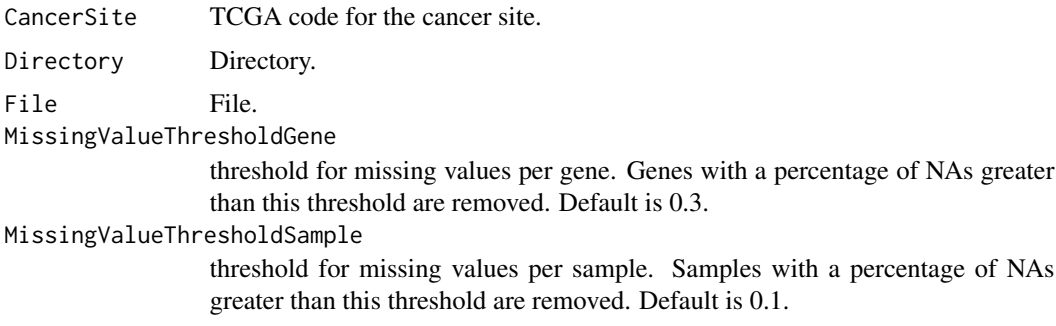

# Value

The data matrix.

<span id="page-25-0"></span>

<span id="page-26-0"></span>ProbeAnnotation *ProbeAnnotation data set*

## Description

Data set with annotation from Illumina methylatin arrays mapping CpG sites to genes.

SNPprobes *SNPprobes data set*

# Description

Vector with probes with SNPs.

TCGA\_BatchCorrection\_MolecularData *The TCGA\_BatchCorrection\_MolecularData function*

## Description

Internal. Wrapper to perform batch correction.

## Usage

TCGA\_BatchCorrection\_MolecularData(GEN\_Data, BatchData, MinInBatch)

## Arguments

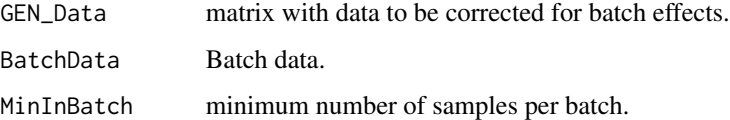

# Value

The corrected data matrix.

```
TCGA_GENERIC_BatchCorrection
```
*The TCGA\_GENERIC\_BatchCorrection function*

## Description

Internal. Performs batch correction.

## Usage

TCGA\_GENERIC\_BatchCorrection(GEN\_Data, BatchData)

## Arguments

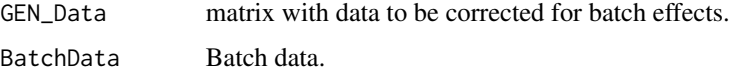

## Value

The corrected data matrix.

```
TCGA_GENERIC_CheckBatchEffect
                       The TCGA_GENERIC_CheckBatchEffect function
```
# Description

Internal. Checks if batch correction is needed.

## Usage

```
TCGA_GENERIC_CheckBatchEffect(GEN_Data, BatchData)
```
## Arguments

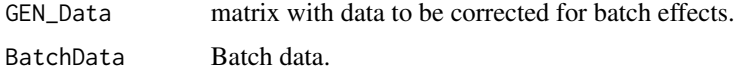

# Value

list with results.

<span id="page-28-0"></span>TCGA\_GENERIC\_CleanUpSampleNames

*The TCGA\_GENERIC\_CleanUpSampleNames function*

## Description

Internal. Cleans the samples IDs into the 12 digit format and removes doubles.

## Usage

TCGA\_GENERIC\_CleanUpSampleNames(GEN\_Data, IDlength = 12)

## Arguments

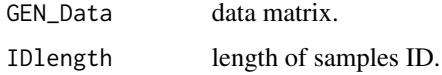

## Value

data matrix with cleaned sample names.

```
TCGA_GENERIC_GetSampleGroups
                      The TCGA_GENERIC_GetSampleGroups function
```
## Description

Internal. Looks for the group of the samples (normal/cancer).

## Usage

TCGA\_GENERIC\_GetSampleGroups(SampleNames)

## Arguments

SampleNames vector with sample names.

#### Value

a list.

<span id="page-29-0"></span>TCGA\_GENERIC\_LoadIlluminaMethylationData *The TCGA\_GENERIC\_LoadIlluminaMethylationData function*

#### Description

Internal. Read in an illumina methylation file with the following format: header row with sample labels, 2nd header row with 4 columns per sample: beta-value, geneSymbol, chromosome and GenomicCoordinate. The first column has the probe names.

#### Usage

TCGA\_GENERIC\_LoadIlluminaMethylationData(Filename)

## Arguments

Filename name of the file with the data.

## Value

methylation data.

TCGA\_GENERIC\_MergeData

*The TCGA\_GENERIC\_MergeData function*

## Description

Internal.

## Usage

TCGA\_GENERIC\_MergeData(NewIDListUnique, DataMatrix)

#### Arguments

NewIDListUnique

unique rownames of data.

DataMatrix data matrix.

## Value

data matrix.

<span id="page-30-0"></span>TCGA\_GENERIC\_MET\_ClusterProbes\_Helper\_ClusterGenes\_with\_hclust *The TCGA\_GENERIC\_MET\_ClusterProbes\_Helper\_ClusterGenes\_with\_hclust function*

## Description

Internal. Cluster probes into genes.

## Usage

```
TCGA_GENERIC_MET_ClusterProbes_Helper_ClusterGenes_with_hclust(Gene,
 ProbeAnnotation, MET_Cancer, MET_Normal = NULL, CorThreshold = 0.4)
```
#### Arguments

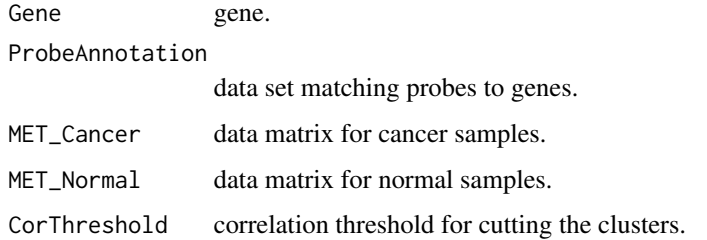

## Value

List with the clustered data sets and the mapping between probes and genes.

TCGA\_Load\_MolecularData

*The TCGA\_Load\_MolecularData function*

## Description

Internal. Reads in gene expressiondata. Deletes samples and genes with more NAs than the respective thresholds. Imputes other NAs values.

#### Usage

```
TCGA_Load_MolecularData(Filename, MissingValueThresholdGene = 0.3,
 MissingValueThresholdSample = 0.1)
```
## <span id="page-31-0"></span>Arguments

Filename name of the file with the data. MissingValueThresholdGene threshold for missing values per gene. Genes with a percentage of NAs greater than this threshold are removed. Default is 0.3. MissingValueThresholdSample threshold for missing values per sample. Samples with a percentage of NAs greater than this threshold are removed. Default is 0.1.

## Value

gene expression data.

TCGA\_Process\_EstimateMissingValues *The TCGA\_Process\_EstimateMissingValues function*

## Description

Internal. Removes patients and genes with more missing values than the MissingValueThreshold, and imputes remaining missing values using Tibshirani's KNN method.

## Usage

TCGA\_Process\_EstimateMissingValues(MET\_Data, MissingValueThreshold = 0.2)

## Arguments

MET Data data matrix. MissingValueThreshold threshold for removing samples and genes with too many missing values.

#### Value

the data set with imputed values and possibly some genes or samples deleted.

# <span id="page-32-0"></span>**Index**

∗ cluster GetData, [10](#page-9-0) ∗ cluter\_probes ClusterProbes, [4](#page-3-0) ∗ datasets BatchData, [3](#page-2-0) GEcancer, [9](#page-8-0) METcancer, [12](#page-11-0) METnormal, [20](#page-19-0) ProbeAnnotation, [27](#page-26-0) SNPprobes, [27](#page-26-0) ∗ download Download\_DNAmethylation, [7](#page-6-0) Download\_GeneExpression, [8](#page-7-0) GetData, [10](#page-9-0) ∗ internal betaEst\_2, [3](#page-2-0)  $blc_2, 4$  $blc_2, 4$ ComBat\_NoFiles, [5](#page-4-0) combineForEachOutput, [6](#page-5-0) get\_firehoseData, [11](#page-10-0) MethylMix\_MixtureModel, [14](#page-13-0) MethylMix\_ModelSingleGene, [16](#page-15-0) MethylMix\_RemoveFlipOver, [20](#page-19-0) Preprocess\_CancerSite\_Methylation27k, [22](#page-21-0) Preprocess\_CancerSite\_Methylation450k, [22](#page-21-0) Preprocess\_MAdata\_Cancer, [25](#page-24-0) Preprocess\_MAdata\_Normal, [26](#page-25-0) TCGA\_BatchCorrection\_MolecularData, [27](#page-26-0) TCGA\_GENERIC\_BatchCorrection, [28](#page-27-0) TCGA\_GENERIC\_CheckBatchEffect, [28](#page-27-0) TCGA\_GENERIC\_CleanUpSampleNames, [29](#page-28-0) TCGA\_GENERIC\_GetSampleGroups, [29](#page-28-0) TCGA\_GENERIC\_LoadIlluminaMethylationData, Preprocess\_CancerSite\_Methylation450k, [30](#page-29-0) [31](#page-30-0) [32](#page-31-0)  $blc_2, 4$  $blc_2, 4$ GEcancer, [9](#page-8-0) GetData, [10](#page-9-0) [22](#page-21-0)

TCGA\_GENERIC\_MergeData, [30](#page-29-0) TCGA\_GENERIC\_MET\_ClusterProbes\_Helper\_ClusterGenes\_wit TCGA\_Load\_MolecularData, [31](#page-30-0) TCGA\_Process\_EstimateMissingValues, ∗ preprocess GetData, [10](#page-9-0) Preprocess\_DNAmethylation, [23](#page-22-0) Preprocess\_GeneExpression, [24](#page-23-0) BatchData, [3](#page-2-0) betaEst\_2, [3](#page-2-0) ClusterProbes, [4](#page-3-0) ComBat\_NoFiles, [5](#page-4-0) combineForEachOutput, [6](#page-5-0) Download\_DNAmethylation, [7](#page-6-0) Download\_GeneExpression, [8](#page-7-0) get\_firehoseData, [11](#page-10-0) METcancer, [12](#page-11-0) MethylMix, [13](#page-12-0) MethylMix\_MixtureModel, [14](#page-13-0) MethylMix\_ModelGeneExpression, [15](#page-14-0) MethylMix\_ModelSingleGene, [16](#page-15-0) MethylMix\_PlotModel, [17](#page-16-0) MethylMix\_Predict, [19](#page-18-0) MethylMix\_RemoveFlipOver, [20](#page-19-0) METnormal, [20](#page-19-0) predictOneGene, [21](#page-20-0) Preprocess\_CancerSite\_Methylation27k, [22](#page-21-0)

```
Preprocess_DNAmethylation, 23
Preprocess_GeneExpression, 24
Preprocess_MAdata_Cancer, 25
Preprocess_MAdata_Normal, 26
ProbeAnnotation, 27
```
SNPprobes, [27](#page-26-0)

```
TCGA_BatchCorrection_MolecularData, 27
TCGA_GENERIC_BatchCorrection, 28
TCGA_GENERIC_CheckBatchEffect, 28
TCGA_GENERIC_CleanUpSampleNames, 29
TCGA_GENERIC_GetSampleGroups, 29
TCGA_GENERIC_LoadIlluminaMethylationData,
        30
TCGA_GENERIC_MergeData, 30
TCGA_GENERIC_MET_ClusterProbes_Helper_ClusterGenes_with_hclust,
        31
TCGA_Load_MolecularData, 31
TCGA_Process_EstimateMissingValues, 32
```